# Cheatography

## Tools Cheat Sheet by [pengsecurity](http://www.cheatography.com/pengsecurity/) via [cheatography.com/204588/cs/43611/](http://www.cheatography.com/pengsecurity/cheat-sheets/tools)

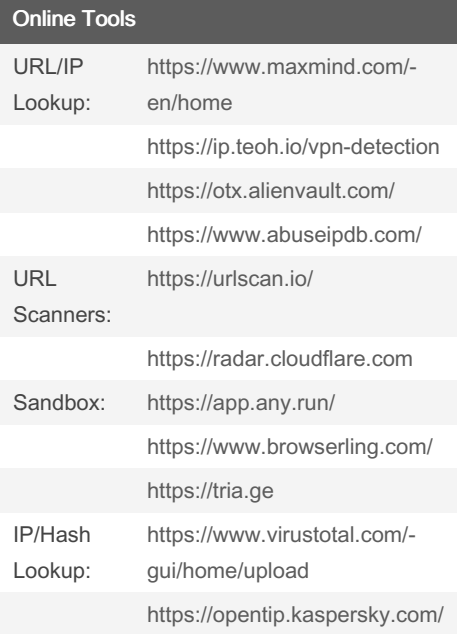

## KQL and Hunting Common Tables

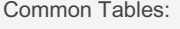

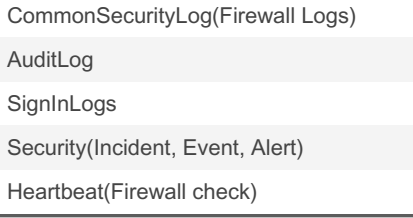

## KQL and Hunting Common Filters

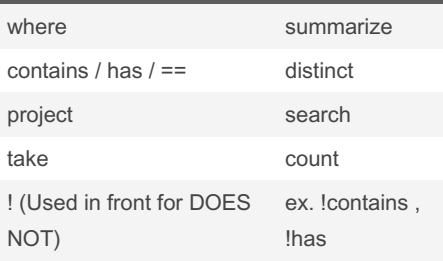

## KQL & Hunting Example

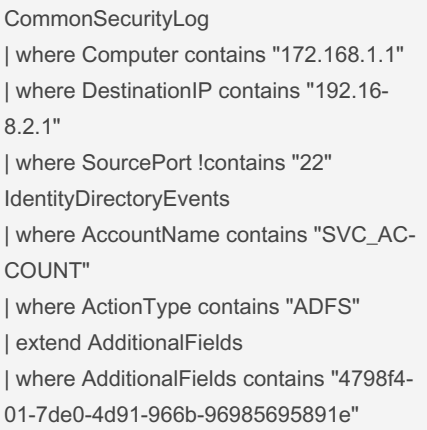

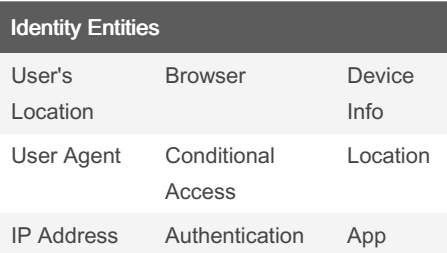

By pengsecurity

[cheatography.com/pengsecurity/](http://www.cheatography.com/pengsecurity/)

Not published yet. Last updated 11th June, 2024. Page 1 of 1.

#### Defender Tools

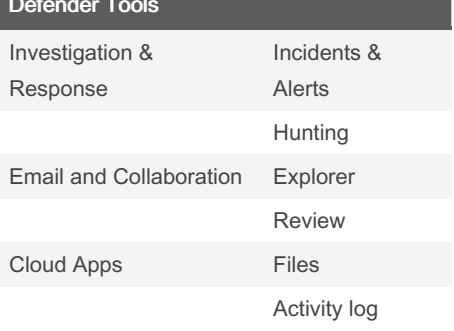

Sponsored by ApolloPad.com Everyone has a novel in them. Finish Yours! <https://apollopad.com>